Муниципальное общеобразовательное учреждение

средняя общеобразовательная школа

с. Даниловка

#### «Согласовано»

Руководитель ШПС

МОУ- COIII с. Даниловка /С.В. Кондаурова/

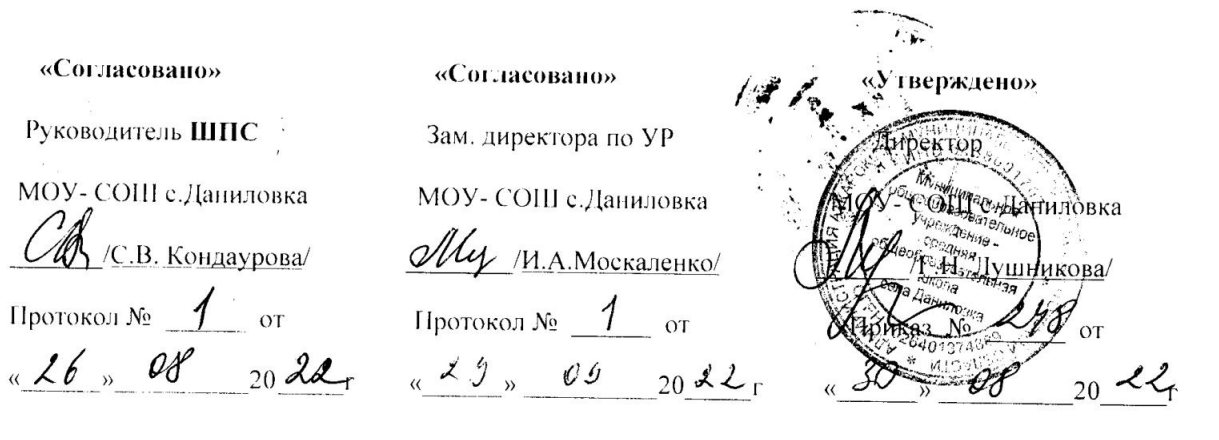

# РАБОЧАЯ ПРОГРАММА по курсу «Информатика»

Срок реализации: 2 года. Классы:  $5-6$ .

# Учитель: Кондаурова С. В.

(І квалификационной категории)

«Рассмотрено»

На заседании Педагогического совета школы

протокол №  $3/$  от 125, 08 2022.

с. Даниловка, 2022 год.

## **1. Пояснительная записка**

Рабочая программа учителя составлена на основании следующих нормативно – правовых документов:

- Федерального государственного образовательного стандарта основного общего образования;
- Федерального закона «Об образовании в Российской Федерации» №273 ФЗ 2013г.
- Примерной программы основного общего образования по информатике и информационным технологиям (базовый уровень) ;
- Учебного плана МОУ СОШ с. Даниловка на текущий учебный год.
- Авторской программы Л.Л. Босовой «Программа по информатике и ИКТ для 5-6 классов средней общеобразовательной школы

http://metodist.lbz.ru/authors/informatika/3

Требования к подготовке учащихся по информатике в полном объеме совпадают с требованиями ФГОС и примерной программой Л.Л. Босовой.

## **УМК**

- 1.Босова Л.Л., Босова А.Ю. Информатика. Программа для основной школы : 5–6 классы. 7–9 классы. – М.: БИНОМ. Лаборатория знаний, 2013.
- 2.Босова Л.Л., Босова А.Ю. Информатика: Учебник для 5 класса. М.: БИНОМ. Лаборатория знаний, 2013.
- 3.Босова Л.Л., Босова А.Б. Информатика: рабочая тетрадь для 5 класса. М.: БИНОМ. Лаборатория знаний, 2013.
- 4.Босова Л.Л., Босова А.Ю. Информатика: Учебник для 6 класса. М.: БИНОМ. Лаборатория знаний, 2013.
- 5.Босова Л.Л., Босова А.Б. Информатика: рабочая тетрадь для 6 класса. М.: БИНОМ. Лаборатория знаний, 2013
- 6.Босова Л.Л., Босова А.Ю. Информатика. 5–6 классы : методическое пособие. М.: БИНОМ. Лаборатория знаний, 20013.
- 7.Босова Л.Л., Босова А.Ю. Электронное приложение к учебнику «Информатика. 5 класс»

8.Босова Л.Л., Босова А.Ю. Электронное приложение к учебнику «Информатика. 6 класс»

9.Материалы авторской мастерской Босовой Л.Л. (metodist.lbz.ru/)

### **Цели изучения**

Изучение информатики в 5–6 классах вносит значительный вклад в достижение главных целей основного общего образования, способствуя:

 развитию общеучебных умений и навыков на основе средств и методов информатики и ИКТ, в том числе овладению умениями работать с различными видами информации, самостоятельно планировать и осуществлять индивидуальную и коллективную информационную деятельность, представлять и оценивать ее результаты;

 целенаправленному формирование таких общеучебных понятий, как «объект», «система», «модель», «алгоритм» и др.;

 воспитанию ответственного и избирательного отношения к информации; развитию познавательных, интеллектуальных и творческих способностей учащихся.

**Задачи программы:**

 показать учащимся роль информации и информационных процессов в их жизни и в окружающем мире;

 организовать работу в виртуальных лабораториях, направленную на овладение первичными навыками исследовательской деятельности, получение опыта принятия решений и управления объектами с помощью составленных для них алгоритмов;

 организовать компьютерный практикум, ориентированный на: формирование умений использования средств информационных и коммуникационных технологий для сбора, хранения, преобразования и передачи различных видов информации (работа с текстом и графикой в среде соответствующих редакторов); овладение способами и методами освоения новых инструментальных средств; формирование умений и навыков самостоятельной работы; стремление использовать полученные знания в процессе обучения другим предметам и в жизни;

 создать условия для овладения основами продуктивного взаимодействия и сотрудничества со сверстниками и взрослыми: умения правильно, четко и однозначно формулировать мысль в понятной собеседнику форме; умения выступать перед аудиторией, представляя ей результаты своей работы с помощью средств ИКТ.

#### **Общая характеристика курса**

Курс информатики основной школы является частью непрерывного курса информатики, который включает в себя также пропедевтический курс в начальной школе и обучение информатике в старших классах (на базовом или профильном уровне). В настоящей программе учтено, что сегодня, в соответствии с Федеральным государственным стандартом начального образования, учащиеся к концу начальной школы должны обладать ИКТ - компетентностью, достаточной для дальнейшего обучения. Далее, в основной школе, начиная с 5-го класса, они закрепляют полученные технические навыки и развивают их в рамках применения при изучении всех предметов. Курс информатики основной школы, опирается на опыт постоянного применения ИКТ, уже имеющийся у учащихся, дает теоретическое осмысление, интерпретацию и обобщение этого опыта.

#### **Место предмета в учебном плане**

Данная рабочая программа рассчитана на 2 года обучения 68часов (в 5 и 6 классе) в каждом классе по 1 часу в неделю 34 часа в год в каждом классе.

Реализуется за счет внеурочной деятельности.

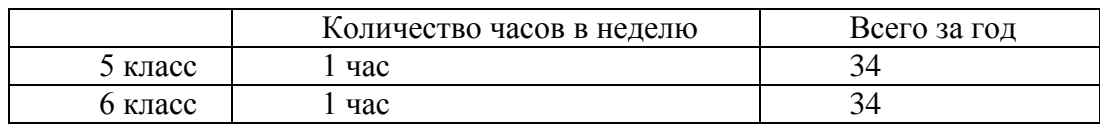

## **2. Содержание образования по годам обучения.**

#### **5 класс**

### **1. Компьютер**

Информация и информатика.

Как устроен компьютер. Техника безопасности и организация рабочего места.

Ввод информации в память компьютера. Клавиатура. Группы клавиш. Основная позиция пальцев на клавиатуре.

Программы и файлы. Рабочий стол. Управление компьютером с помощью мыши. Главное меню. Запуск программ. Управление компьютером с помощью меню.

### *Компьютерный практикум.*

Практическая работа №1 «Вспоминаем клавиатуру».

Практическая работа №2 «Вспоминаем приёмы управления компьютером». Клавиатурный тренажер.

#### **2. Информация вокруг нас**

Действия с информацией.

Хранение информации. Носители информации. Передача информации. Кодирование информации. Язык жестов. Формы представления информации. Метод координат. Текст как форма представления информации. Табличная форма представления информации. Наглядные формы представления информации.

Обработка информации. Изменение формы представления информации. Систематизация информации. Поиск информации. Кодирование как изменение формы представления информации.

Получение новой информации. Преобразование информации по заданным правилам. Преобразование информации путем рассуждений. Разработка плана действий и его запись. Запись плана действий в табличной форме.

#### *Компьютерный практикум.*

- Практическая работа №3 «Создаём и сохраняем файлы».
- Практическая работа №4 «Работаем с электронной почтой».
- Практическая работа № 9 «Создаём простые таблицы».
- Практическая работа № 10 «Строим диаграммы».
- Практическая работа № 14 «Создаём списки».
- Практическая работа № 15 «Ищем информацию в сети Интернет».
- Практическая работа № 16 «Выполняем вычисления с помощью программы Калькулятор».

#### **3. Информационные технологии**

Подготовка текстовых документов. Текстовый редактор и текстовый процессор. Этапы подготовки документа на компьютере. Компьютерная графика. Графические редакторы. Устройства ввода графической информации. Создание движущихся изображений.

## *Компьютерный практикум.*

- Практическая работа № 5 «Вводим текст».
- Практическая работа № 6 «Редактируем текст».
- Практическая работа № 7 «Работаем с фрагментами текста».
- Практическая работа № 8 «Форматируем текст».
- Практическая работа № 11 «Изучаем инструменты графического редактора»
- Практическая работа № 12 «Работаем с графическими фрагментами».
- Практическая работа № 13 «Планируем работу в графическом редакторе»
- Практическая работа № 10 «Строим диаграммы».
- Практическая работа № 17 «Создаем анимацию на заданную тему».
- Практическая работа № 18 «Создаем анимацию на свободную тему».
- Практическая работа № 19 «Создаём слайд-шоу».

#### **6 класс**

#### **1. Информация вокруг нас**.

### **Объекты и системы.**

Техника безопасности. Объекты окружающего мира. Компьютерные объекты. Разнообразие отношений объектов и их множеств. Отношения между множествами. Отношение входит в состав. Отношение является разновидностью. Классификация объектов. Системы объектов. Разнообразие систем. Состав и структура системы. Персональный компьютер как система.

#### *Компьютерный практикум.*

- $\blacksquare$  Практическая работа № 1 . «Работаем с основными объектами операционной системы».
- Практическая работа № 2 «Работаем с объектами файловой системы».
- Практическая работа № 3 «Повторяем возможности графического редактора инструмента создания графических объектов»
- Практическая работа № 4 «Повторяем возможности текстового процессора инструмента создания текстовых объектов»
- Практическая работа № 5 «Знакомимся с графическими возможностями текстового процессора»

## **2. Информационные модели.** 11 часов.

Как мы познаем окружающий мир. Понятие как форма мышления. Как образуются понятия. Определение понятия. Конструируем и исследуем графические объекты. Информационное моделирование как метод познания. Словесные информационные модели. Словесные описания (научные, художественные). Математические модели. Табличные информационные модели. Правила оформления таблиц. Решение логических задач с помощью нескольких таблиц. Вычислительные таблицы. Зачем нужны графики и диаграммы. Наглядное представление процессов изменения величин. Многообразие схем.

## *Компьютерный практикум.*

- Практическая работа № 6 «Создаем компьютерные документы»
- Практическая работа № 7 «Конструируем и исследуем графические объекты»
- Практическая работа № 8 «Создаем графические модели»
- Практическая работа № 9 «Создаем словесные модели»
- Практическая работа № 10 «Создаем многоуровневые списки»
- Практическая работа № 11 «Создаем табличные модели»
- Практическая работа № 12 «Создаем вычислительные таблицы в текстовом процессоре»
- Практическая работа №13 «Создаем информационные модели графики и диаграммы»
- Практическая работа № 14 «Создаем информационные модели схемы, графы и деревья»

## **3. Алгоритмика.**

Что такое алгоритм. Исполнители вокруг нас. Формы записи алгоритмов. Линейные алгоритмы. Алгоритмы с ветвлениями. Алгоритмы с повторениями. Знакомство с исполнителем Чертежник. Пример алгоритма управления Чертежником. Чертежник учится, или Использование вспомогательных алгоритмов.

## **4. Создание мультимедийных объектов.**

Мультимедийная презентация. Возможности настройки анимации в редакторе презентаций. Создание эффекта движения с помощью смены последовательности рисунков. Создаем линейную презентацию. Создаем презентацию с гиперссылками. Создаем циклическую презентацию.

### *Компьютерный практикум.*

- Практическая работа № 15 «Создаем линейную презентацию»
- Практическая работа № 16 «Создаем презентацию с гиперссылками»
- Практическая работа № 17 «Создаем циклическую презентацию»

### **5. Повторение.**

Объекты и системы. Информационные модели.

## *Компьютерный практикум.*

Практическая работа № 18 «Выполняем итоговый проект»

**3. Планируемые результаты изучения курса «Информатика» в 5-6 классах**

*Личностные результаты* – это сформировавшаяся в образовательном процессе система ценностных отношений учащихся к себе, другим участникам образовательного процесса, самому образовательному процессу, объектам познания, результатам образовательной деятельности. Основными личностными результатами, формируемыми при изучении информатики в основной школе, являются:

- наличие представлений об информации как важнейшем стратегическом ресурсе развития личности, государства, общества;
- понимание роли информационных процессов в современном мире;
- владение первичными навыками анализа и критичной оценки получаемой информации;
- ответственное отношение к информации с учетом правовых и этических аспектов ее распространения;
- развитие чувства личной ответственности за качество окружающей информационной среды;
- способность увязать учебное содержание с собственным жизненным опытом, понять значимость подготовки в области информатики и ИКТ в условиях развития информационного общества;
- готовность к повышению своего образовательного уровня и продолжению обучения с использованием средств и методов информатики и ИКТ;
- способность и готовность к общению и сотрудничеству со сверстниками и взрослыми в процессе образовательной, общественно-полезной, учебно-исследовательской, творческой деятельности;
- способность и готовность к принятию ценностей здорового образа жизни за счет знания основных гигиенических, эргономических и технических условий безопасной эксплуатации средств ИКТ.

*Метапредметные результаты* – освоенные обучающимися на базе одного, нескольких или всех учебных предметов способы деятельности, применимые как в рамках образовательного процесса, так и в других жизненных ситуациях. Основными метапредметными результатами, формируемыми при изучении информатики в основной школе, являются:

- владение общепредметными понятиями «объект», «система», «модель», «алгоритм», «исполнитель» и др.;
- владение информационно-логическими умениями: определять понятия, создавать обобщения, устанавливать аналогии, классифицировать, самостоятельно выбирать основания и критерии для классификации, устанавливать причинно-следственные связи, строить логическое рассуждение, умозаключение (индуктивное, дедуктивное и по аналогии) и делать выводы;
- владение умениями самостоятельно планировать пути достижения целей; соотносить свои действия с планируемыми результатами, осуществлять контроль своей деятельности, определять способы действий в рамках предложенных условий, корректировать свои действия в соответствии с изменяющейся ситуацией; оценивать правильность выполнения учебной задачи;
- владение основами самоконтроля, самооценки, принятия решений и осуществления осознанного выбора в учебной и познавательной деятельности;
- владение основными универсальными умениями информационного характера: постановка и формулирование проблемы; поиск и выделение необходимой информации, применение методов информационного поиска; структурирование и визуализация информации; выбор наиболее эффективных способов решения задач в зависимости от конкретных условий; самостоятельное создание алгоритмов деятельности при решении проблем творческого и поискового характера;
- владение информационным моделированием как основным методом приобретения знаний: умение преобразовывать объект из чувственной формы в пространственно-графическую или знаково-символическую модель; умение строить разнообразные информационные структуры

для описания объектов; умение «читать» таблицы, графики, диаграммы, схемы и т.д., самостоятельно перекодировать информацию из одной знаковой системы в другую; умение выбирать форму представления информации в зависимости от стоящей задачи, проверять адекватность модели объекту и цели моделирования;

 ИКТ-компетентность – широкий спектр умений и навыков использования средств информационных и коммуникационных технологий для сбора, хранения, преобразования и передачи различных видов информации, навыки создания личного информационного пространства (обращение с устройствами ИКТ; фиксация изображений и звуков; создание письменных сообщений; создание графических объектов; создание музыкальных и звуковых сообщений; создание, восприятие и использование гипермедиа сообщений; коммуникация и социальное взаимодействие; поиск и организация хранения информации; анализ информации).

## **Предметные результаты.**

# **Раздел 1. Информация вокруг нас**

## **Выпускник научится**:

.

- понимать и правильно применять на бытовом уровне понятий «информация», «информационный объект»;
- приводить примеры передачи, хранения и обработки информации в деятельности человека, в живой природе, обществе, технике;
- приводить примеры древних и современных информационных носителей;
- классифицировать информацию по способам её восприятия человеком, по формам представления на материальных носителях;
- кодировать и декодировать сообщения, используя простейшие коды;
- определять, информативно или нет некоторое сообщение, если известны способности конкретного субъекта к его восприятию.

#### *Выпускник получит возможность*:

- сформировать представление об информации как одном из основных понятий современной науки, об информационных процессах и их роли в современном мире;
- сформировать представление о способах кодирования информации;
- преобразовывать информацию по заданным правилам и путём рассуждений;
- научиться решать логические задачи на установление взаимного соответствия с использованием таблиц;
- приводить примеры единичных и общих понятий, отношений между понятиями;
- для объектов окружающей действительности указывать их признаки свойства, действия, поведение, состояния;
- называть отношения, связывающие данный объект с другими объектами;
- осуществлять деление заданного множества объектов на классы по заданному или самостоятельно выбранному признаку — основанию классификации;
- приводить примеры материальных, нематериальных и смешанных систем;

#### **Раздел 2. Информационные технологии Выпускник научится:**

- определять устройства компьютера (основные и подключаемые) и выполняемые ими функции;
- различать программное и аппаратное обеспечение компьютера;
- запускать на выполнение программу, работать с ней, закрывать программу;
- создавать, переименовывать, перемещать, копировать и удалять файлы;
- работать с основными элементами пользовательского интерфейса: использовать меню, обращаться за справкой, работать с окнами (изменять размеры и перемещать окна, реагировать на диалоговые окна);
- вводить информацию в компьютер с помощью клавиатуры и мыши;
- выполнять арифметические вычисления с помощью программы Калькулятор;
- применять текстовый редактор для набора, редактирования и форматирования простейших текстов на русском и иностранном языках;
- выделять, перемещать и удалять фрагменты текста; создавать тексты с повторяющимися фрагментами;
- использовать простые способы форматирования (выделение жирным шрифтом, курсивом, изменение величины шрифта) текстов;
- создавать и форматировать списки;
- создавать, форматировать и заполнять данными таблицы;
- создавать круговые и столбиковые диаграммы;
- применять простейший графический редактор для создания и редактирования простых рисунков;
- использовать основные приёмы создания презентаций в редакторах презентаций;
- осуществлять поиск информации в сети Интернет с использованием простых запросов (по одному признаку);
- ориентироваться на интернет-сайтах (нажать указатель, вернуться, перейти на главную страницу);
- соблюдать требования к организации компьютерного рабочего места, требования безопасности и гигиены при работе со средствами ИКТ.

*Ученик получит возможность:*

- овладеть приёмами квалифицированного клавиатурного письма;
- научиться систематизировать (упорядочивать) файлы и папки;
- сформировать представления об основных возможностях графического интерфейса и правилах организации индивидуального информационного пространства;
- расширить знания о назначении и функциях программного обеспечения компьютера; приобрести опыт решения задач из разных сфер человеческой деятельности с применение средств информационных технологий;
- создавать объемные текстовые документы, включающие списки, таблицы, диаграммы, рисунки;
- осуществлять орфографический контроль в текстовом документе с помощью средств текстового процессора;
- оформлять текст в соответствии с заданными требованиями к шрифту, его начертанию, размеру и цвету, к выравниванию текста;
- видоизменять готовые графические изображения с помощью средств графического редактора;
- научиться создавать сложные графические объекты с повторяющимися и /или преобразованными фрагментами;
- научиться создавать на заданную тему мультимедийную презентацию с гиперссылками, слайды которой содержат тексты, звуки, графические изображения; демонстрировать презентацию на экране компьютера или с помощью проектора;
- научиться работать с электронной почтой (регистрировать почтовый ящик и пересылать сообщения);
- научиться сохранять для индивидуального использования найденные в сети Интернет материалы;
- расширить представления об этических нормах работы с информационными объектами.

#### **Раздел 3. Информационное моделирование Выпускник научится:**

- понимать сущность понятий «модель», «информационная модель»;
- различать натурные и информационные модели, приводить их примеры;
- «читать» информационные модели (простые таблицы, круговые и столбиковые диаграммы, схемы и др.), встречающиеся в повседневной жизни;
- перекодировать информацию из одной пространственно-графической или знаковосимволической формы в другую, в том числе использовать графическое представление (визуализацию) числовой информации;

 строить простые информационные модели объектов из различных предметных областей. *Ученик получит возможность:*

- сформировать начальные представления о о назначении и области применения моделей; о моделировании как методе научного познания;
- приводить примеры образных, знаковых и смешанных информационных моделей;
- познакомится с правилами построения табличных моделей, схем, графов, деревьев;
- выбирать форму представления данных (таблица, схема, график, диаграмма, граф, дерево) в соответствии с поставленной задачей.

### **Раздел 4. Алгоритмика Выпускник научится:**

- понимать смысл понятия «алгоритм», приводить примеры алгоритмов;
- понимать термины «исполнитель», «формальный исполнитель», «среда исполнителя», «система команд исполнителя»; приводить примеры формальных и неформальных исполнителей;
- осуществлять управление имеющимся формальным исполнителем;
- понимать правила записи и выполнения алгоритмов, содержащих алгоритмические конструкции «следование», «ветвление», «цикл»;
- подбирать алгоритмическую конструкцию, соответствующую заданной ситуации;
- исполнять линейный алгоритм для формального исполнителя с заданной системой команд;
- разрабатывать план действий для решения задач на переправы, переливания и пр.;

*Выпускник получит возможность:*

- исполнять алгоритмы, содержащие ветвления и повторения, для формального исполнителя с заданной системой команд;
- по данному алгоритму определять, для решения какой задачи он предназначен;
- разрабатывать в среде формального исполнителя короткие алгоритмы, содержащие базовые алгоритмические конструкции и вспомогательные алгоритмы.

### **4. Тематическое планирование учебного курса.**

Структура содержания общеобразовательного предмета (курса) информатики в 5–6 классах основной школы может быть определена следующими укрупнёнными тематическими блоками (разделами):

- информация вокруг нас;
- информационные технологии;
- информационное моделирование;
- алгоритмика.

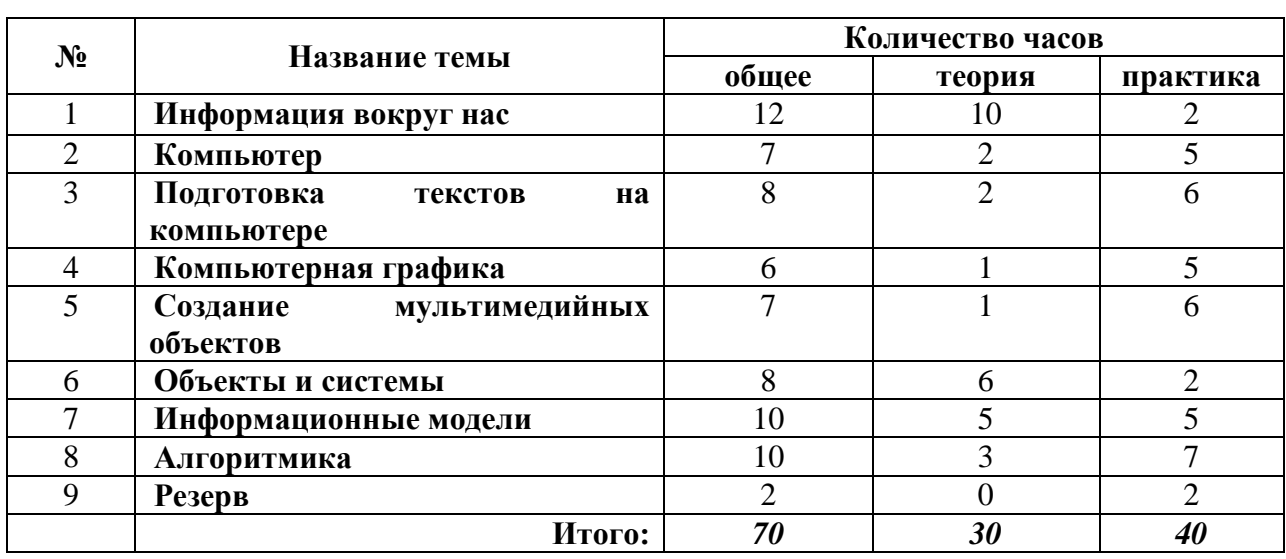

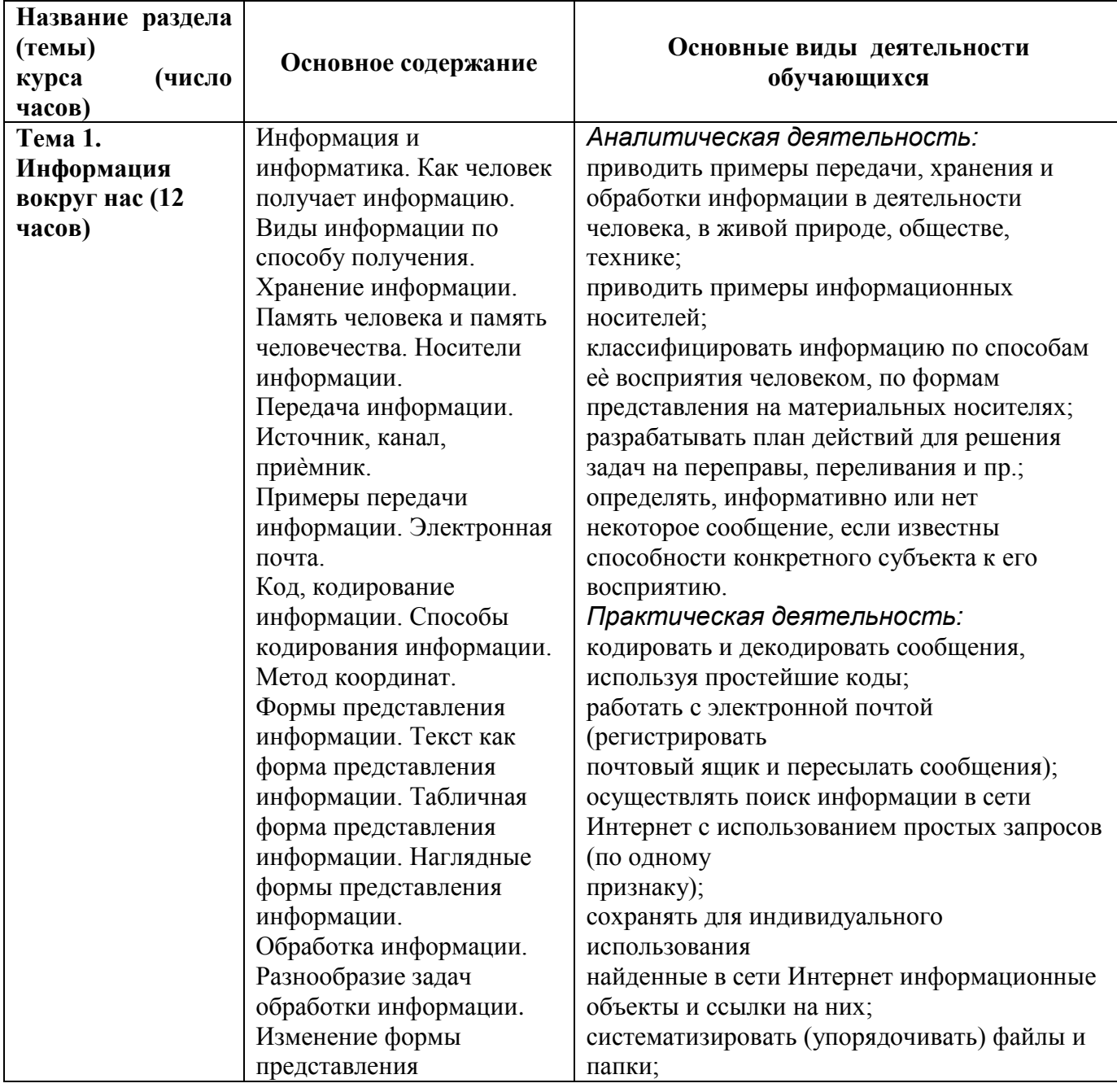

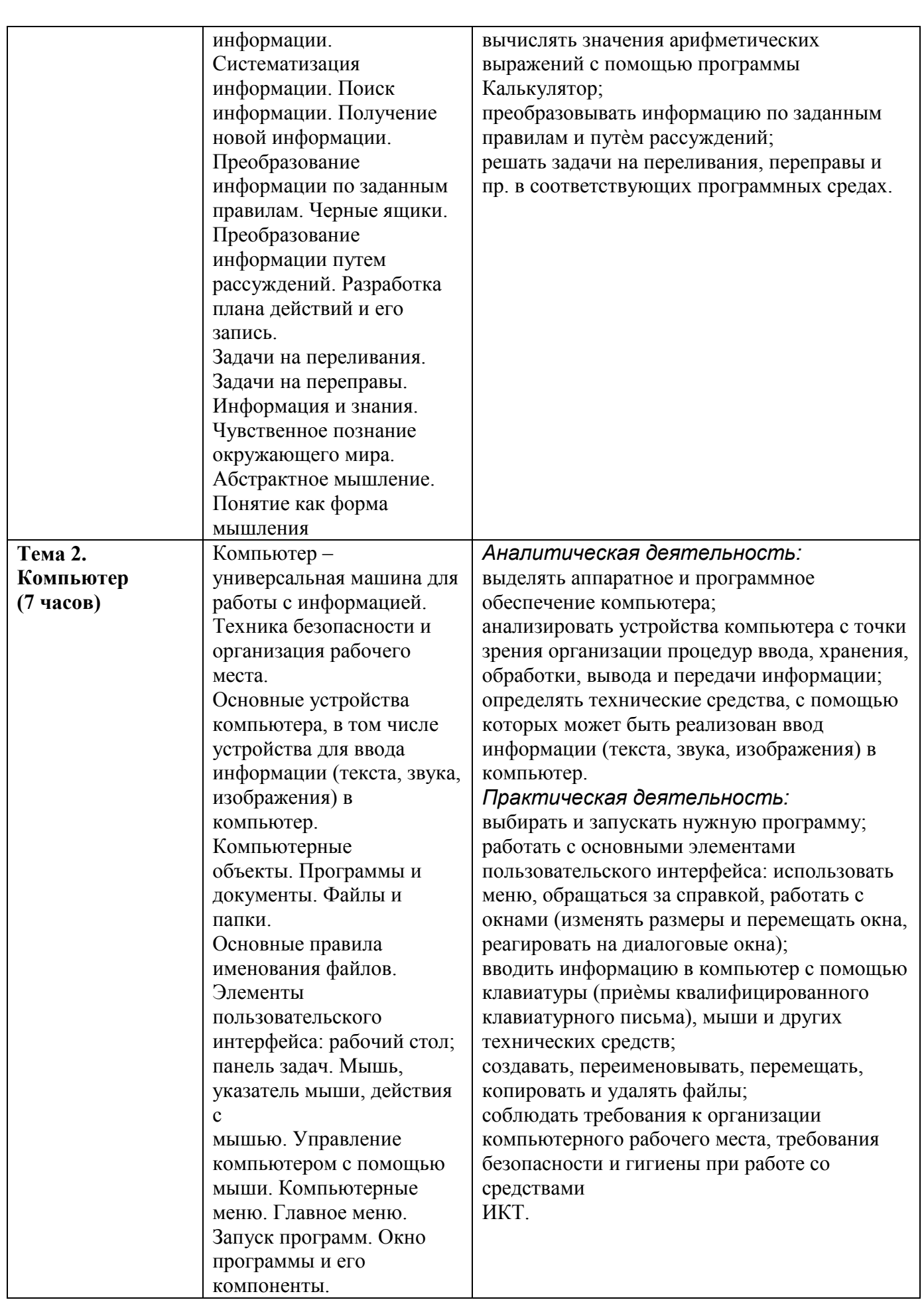

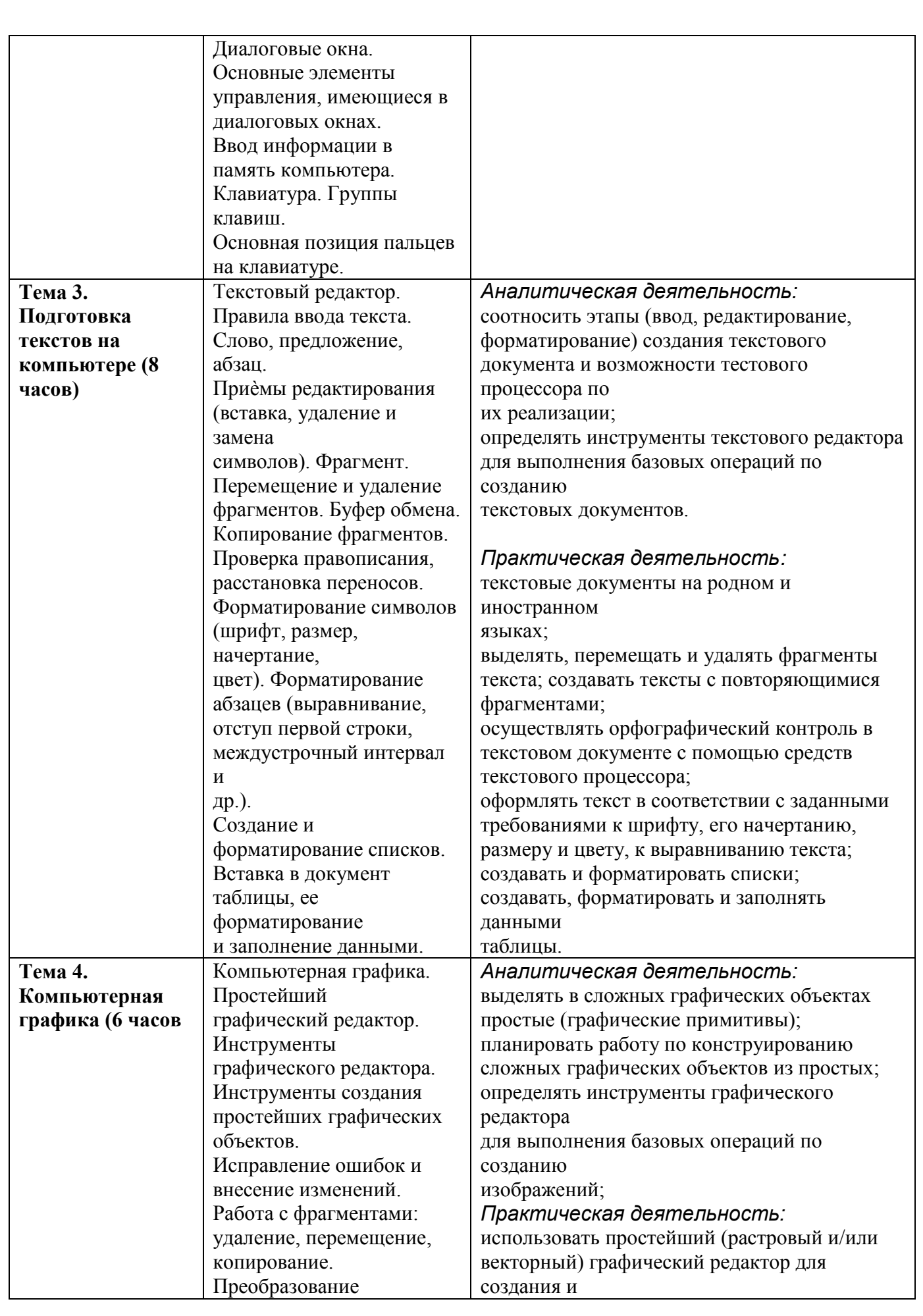

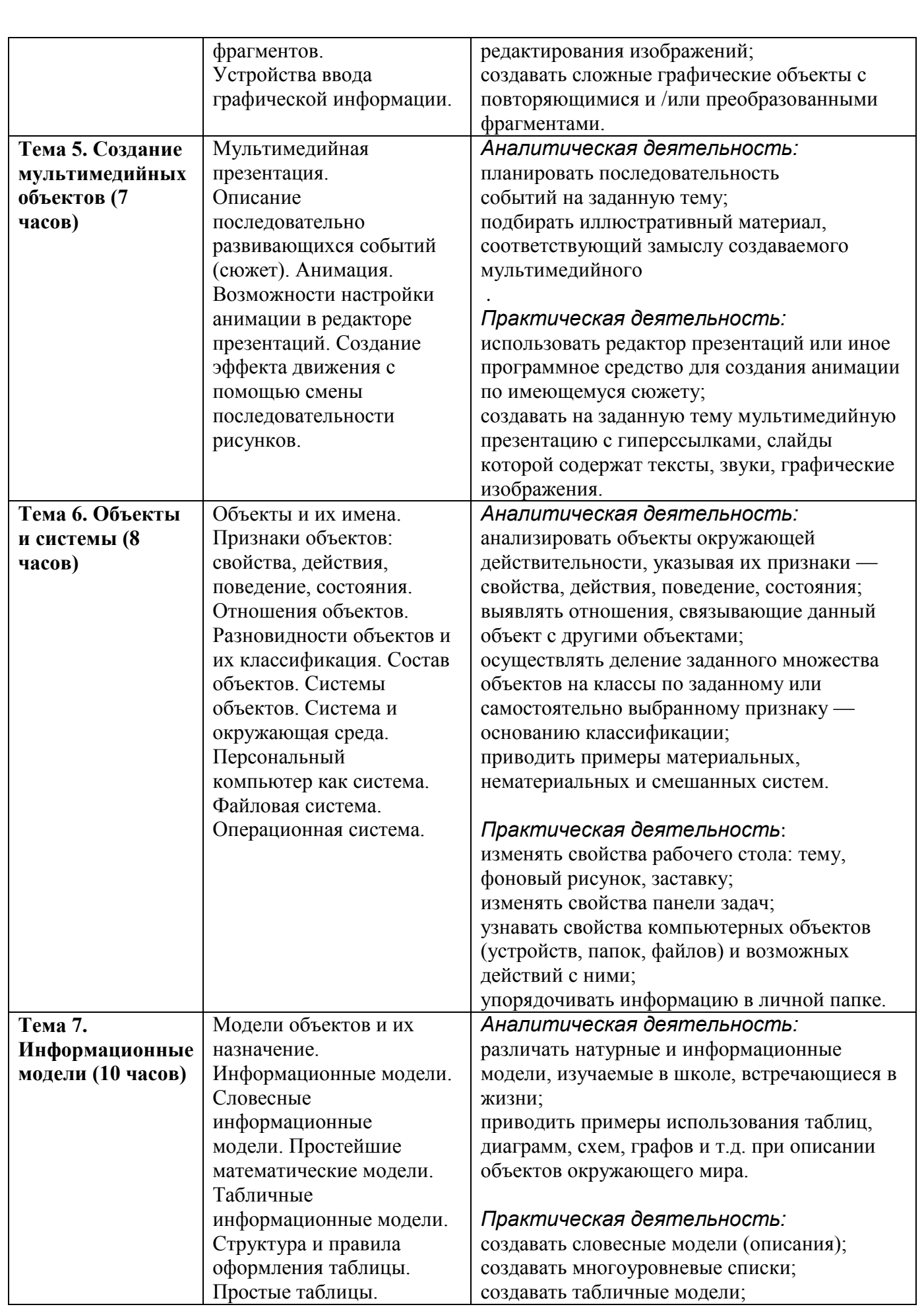

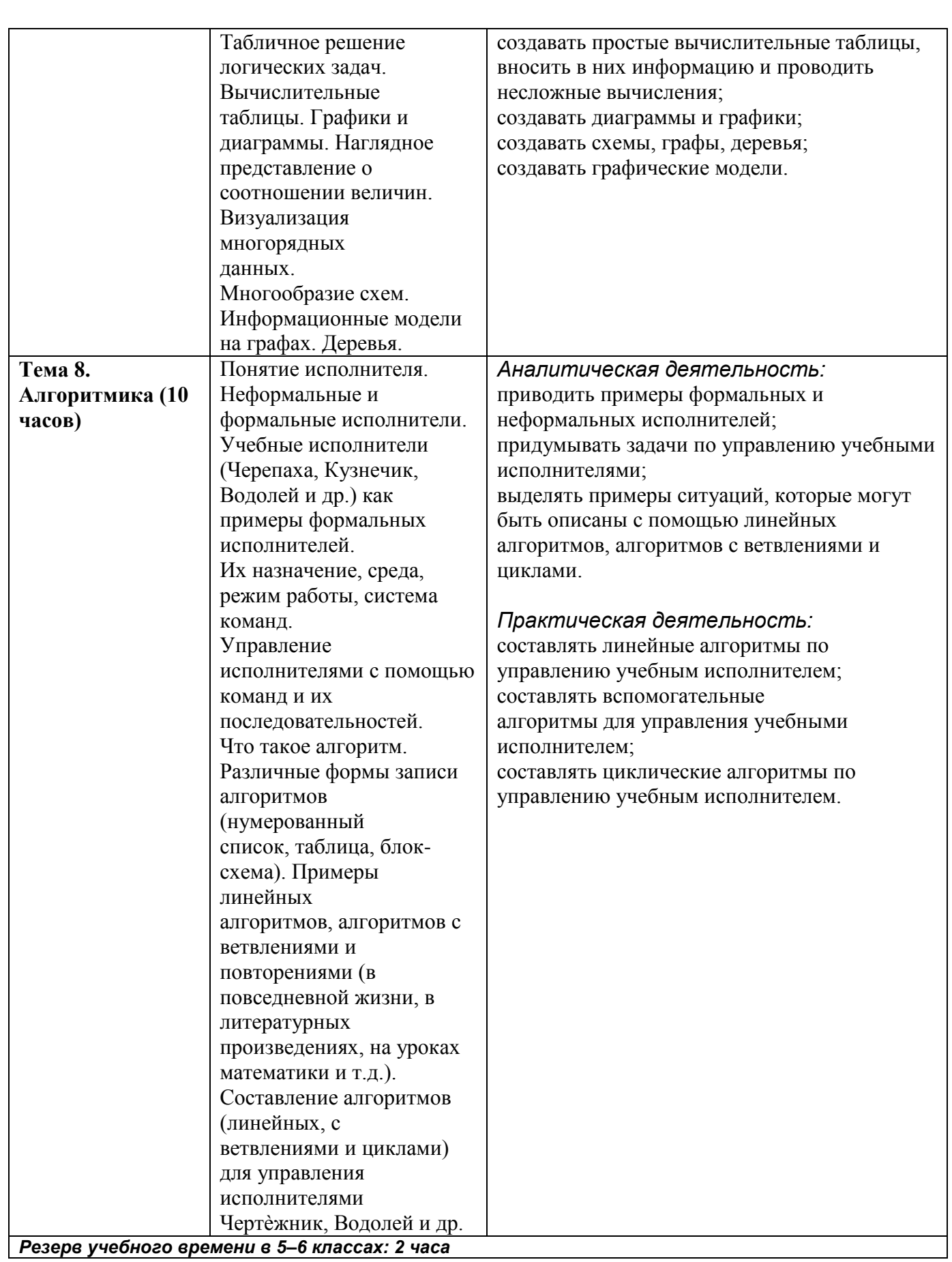

# **3. Календарно – тематическое планирование учебного предмета.**

## **5 класс**

## Программа рассчитана **на 35 часов (1 час в неделю).**

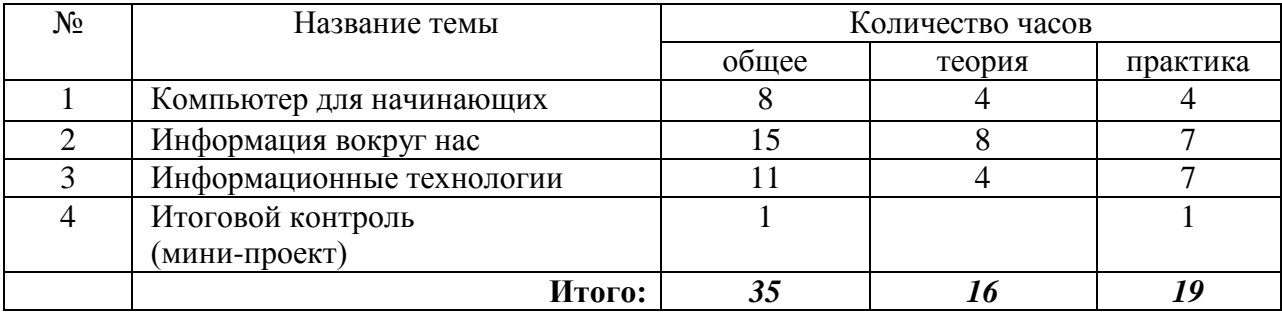

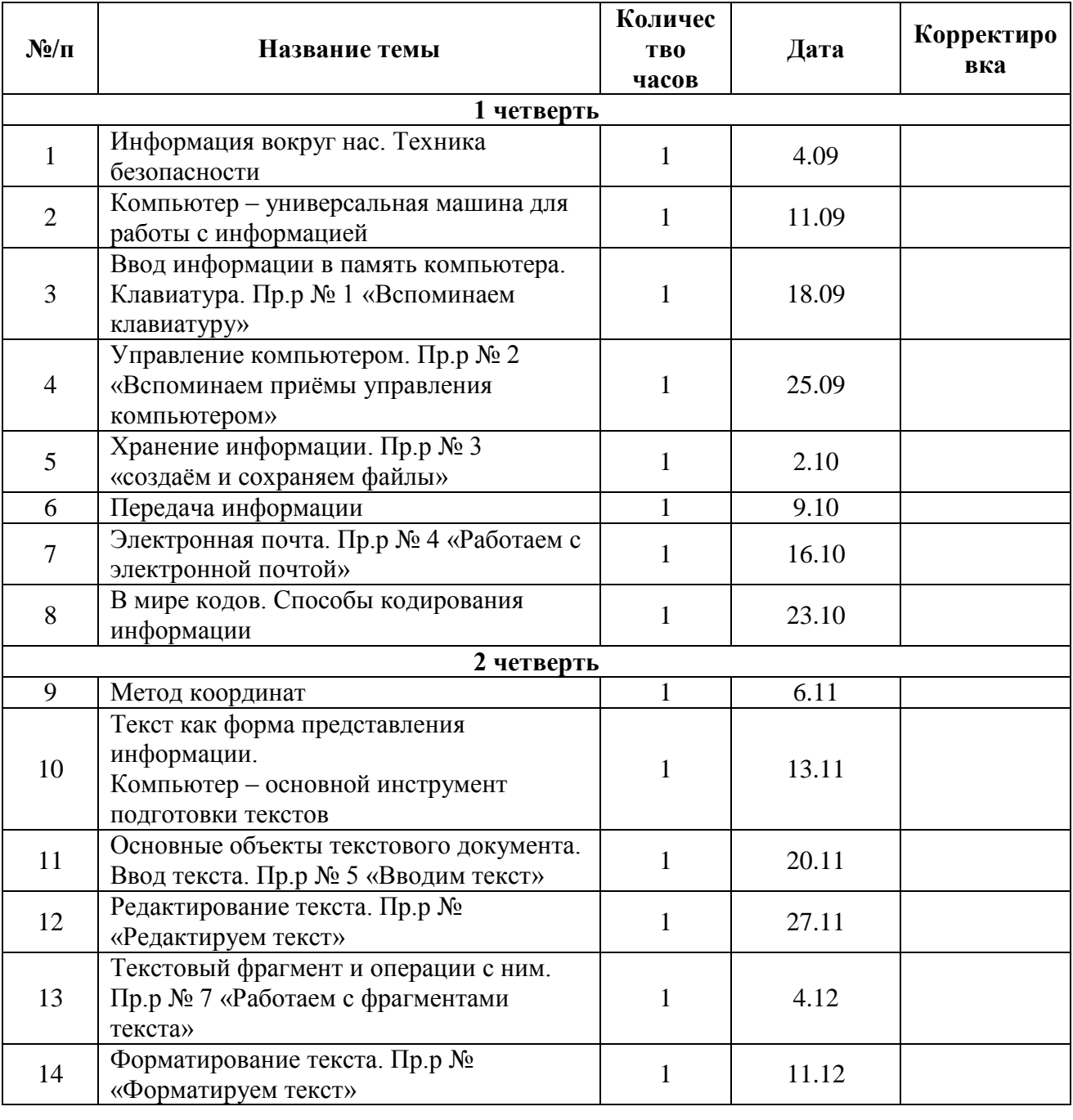

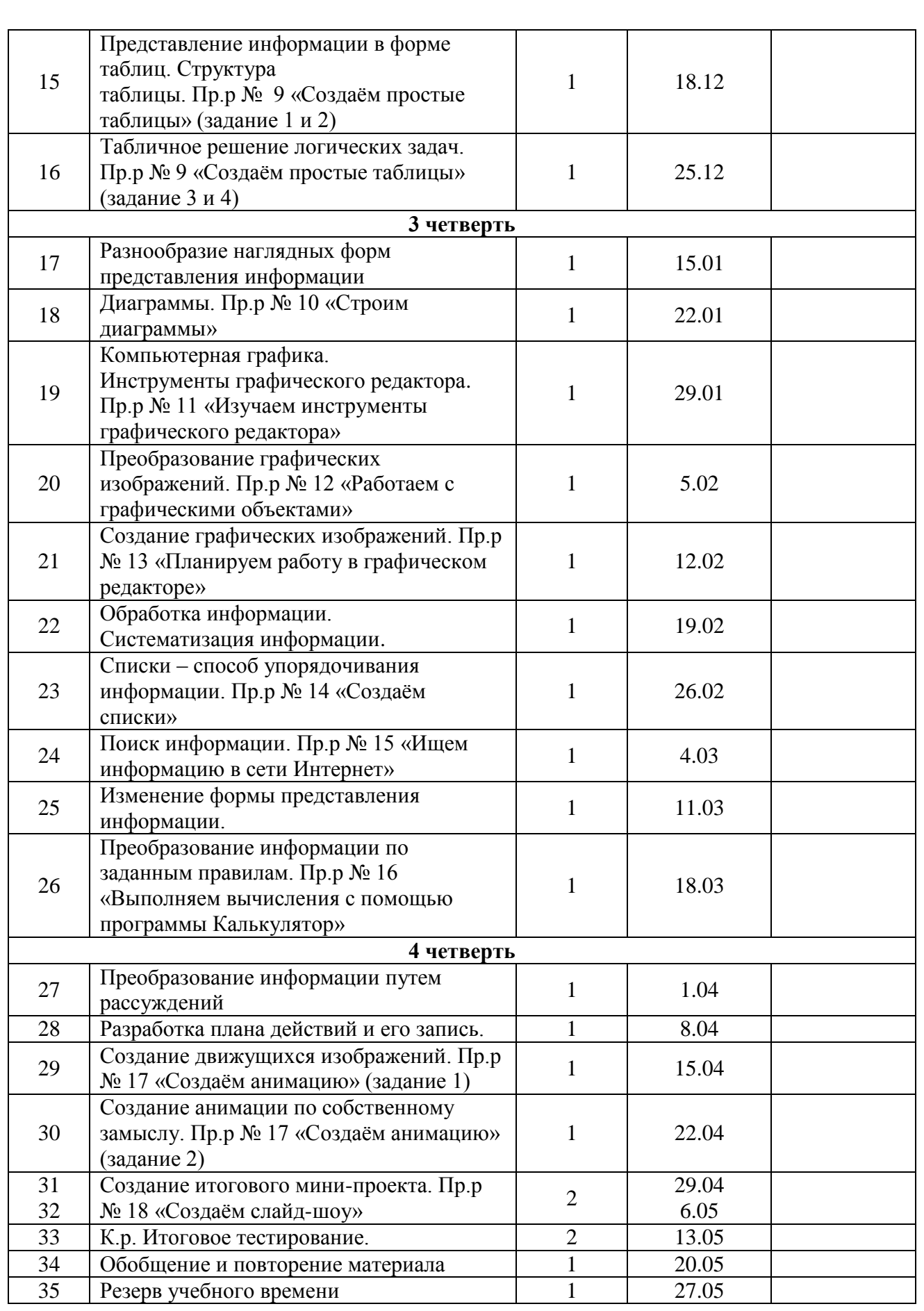

## **6 класс**

Программа рассчитана **на 35 часов (1 час в неделю).** 

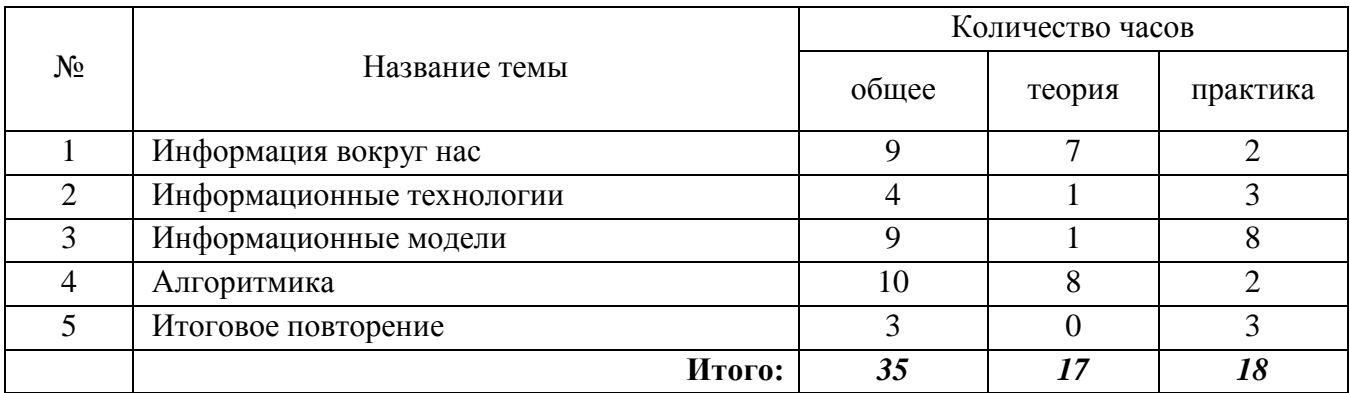

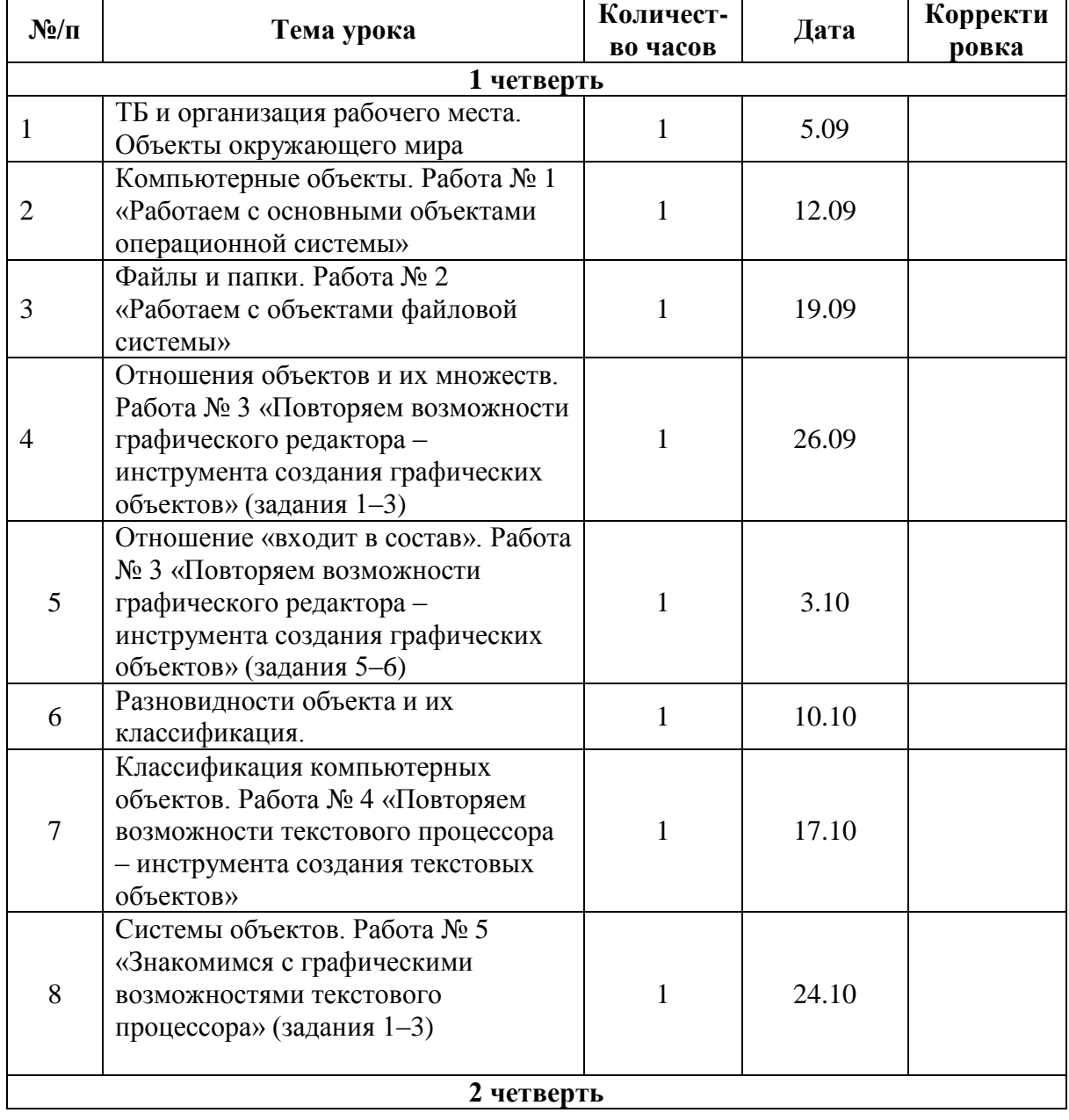

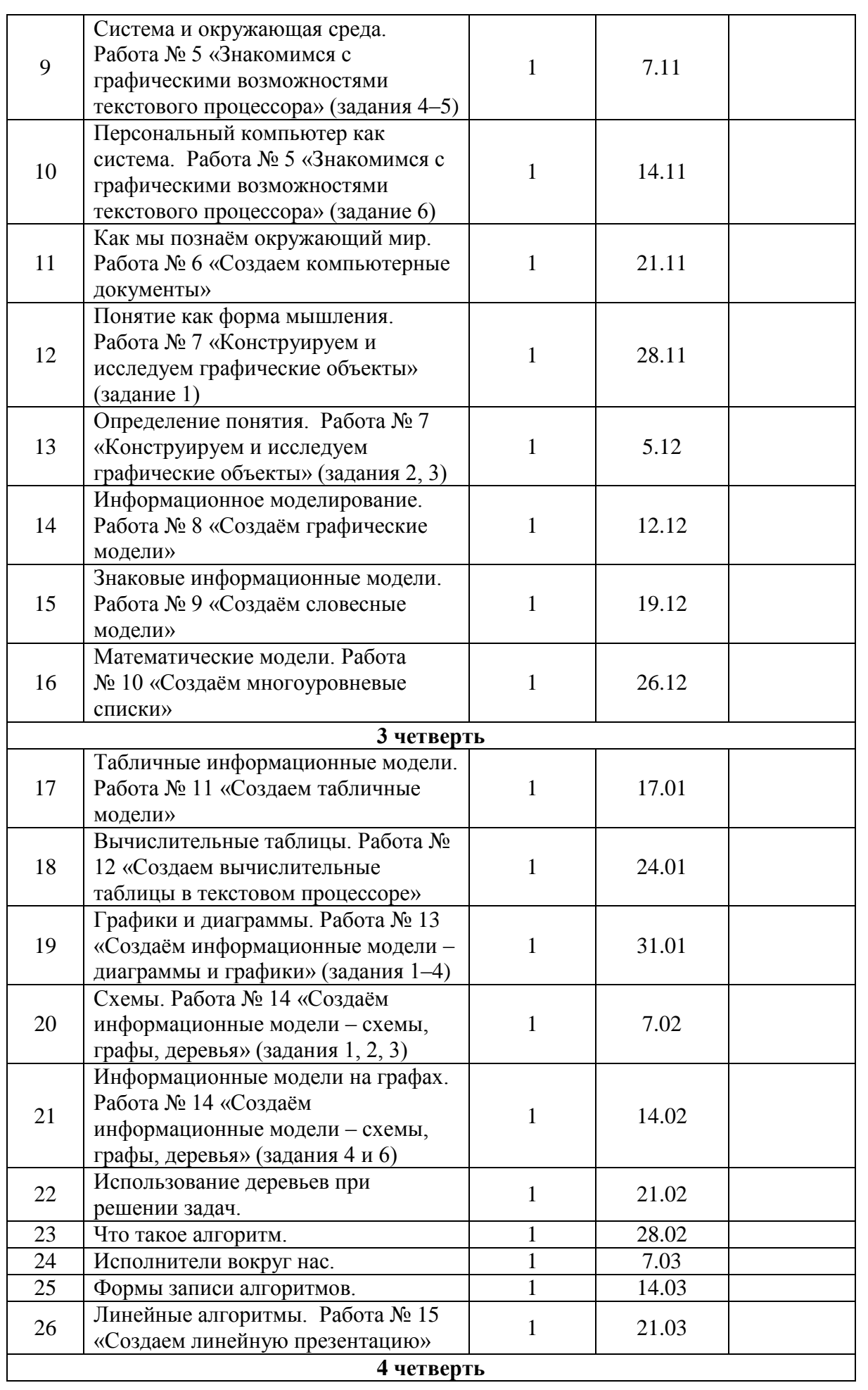

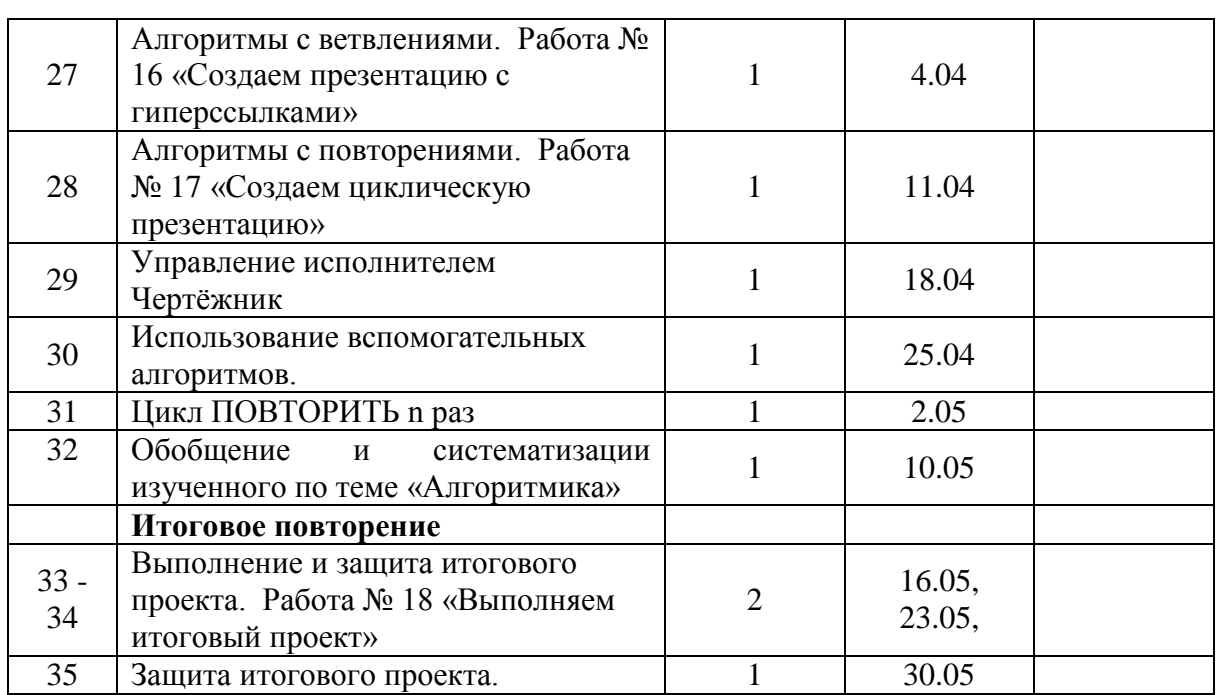